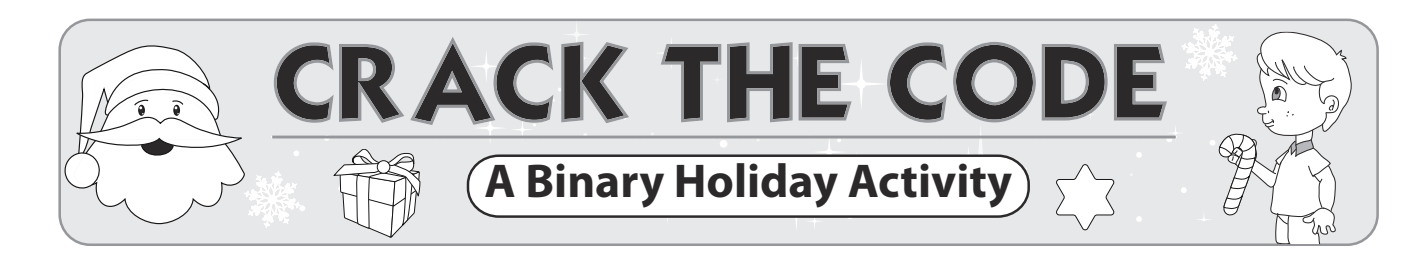

PART 

PART 

Convert the bitmaps into binary using a "0" to represent a white pixel and a "1" to represent a black pixel.

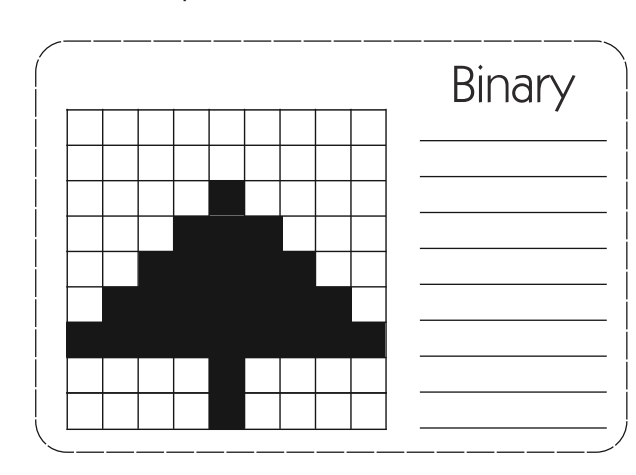

**Binary**  

represent 0 and black to represent 1.

Convert the binary into bitmaps. Use white to

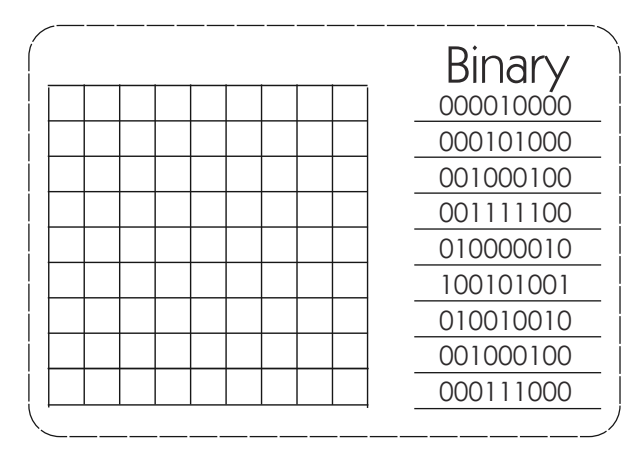

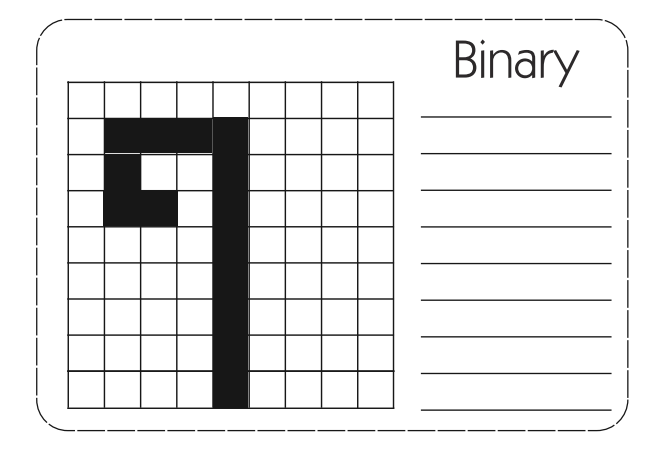

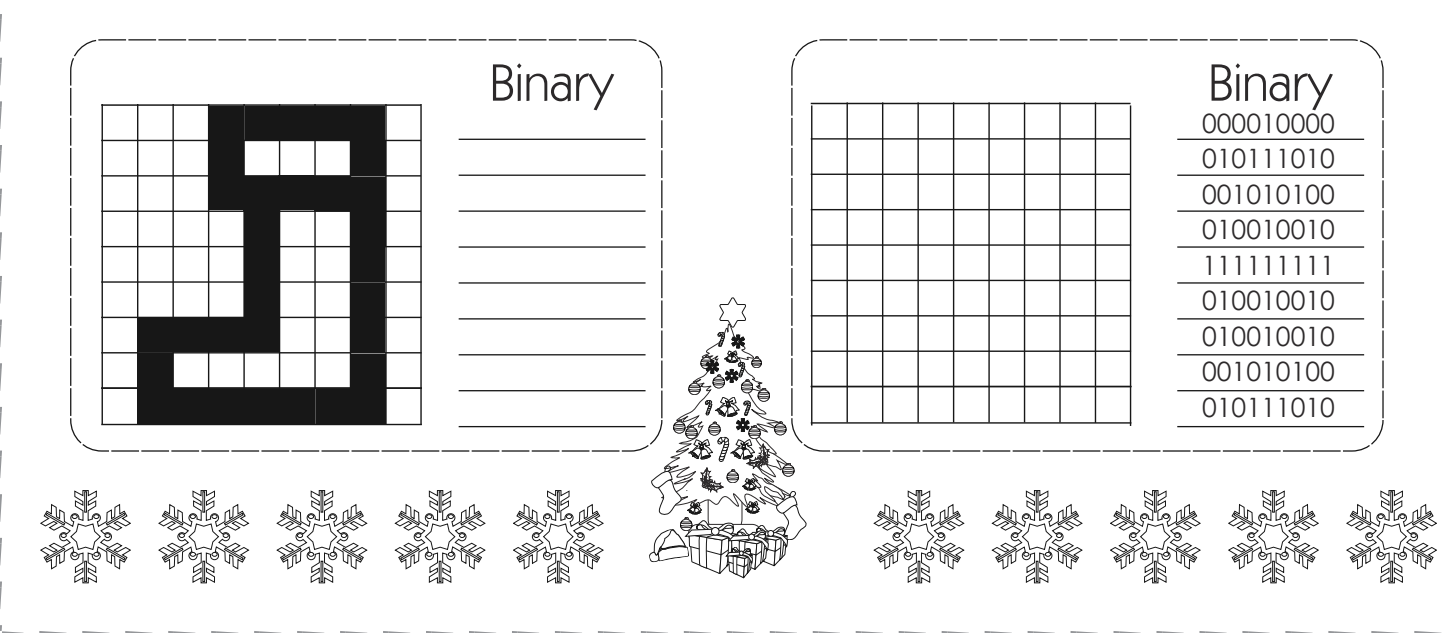

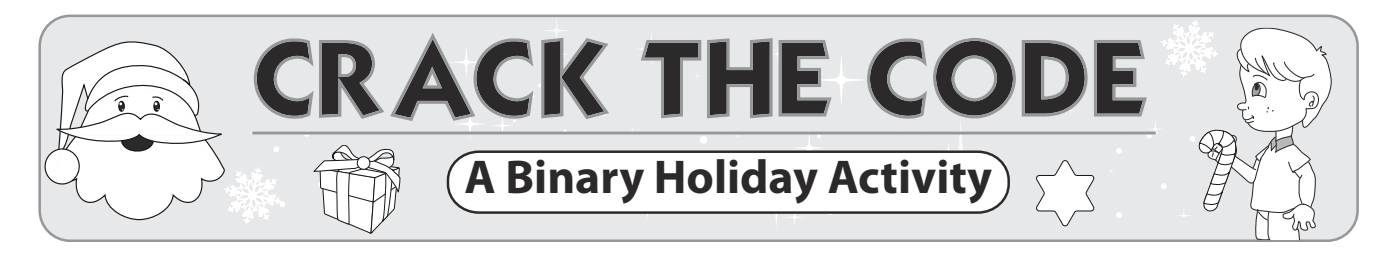

PART 1

Convert the bitmaps into binary using a "0" to represent a white pixel and a "1" to represent a black pixel.

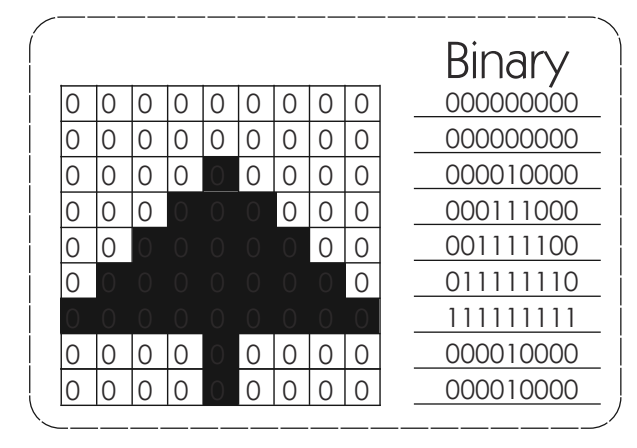

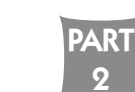

Convert the binary into bitmaps. Use white to represent 0 and black to represent 1.

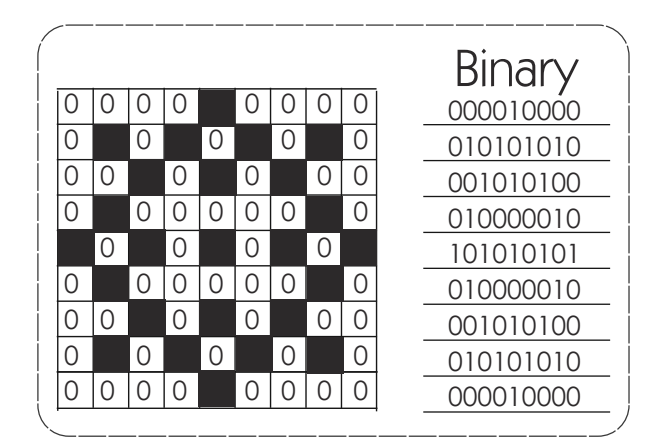

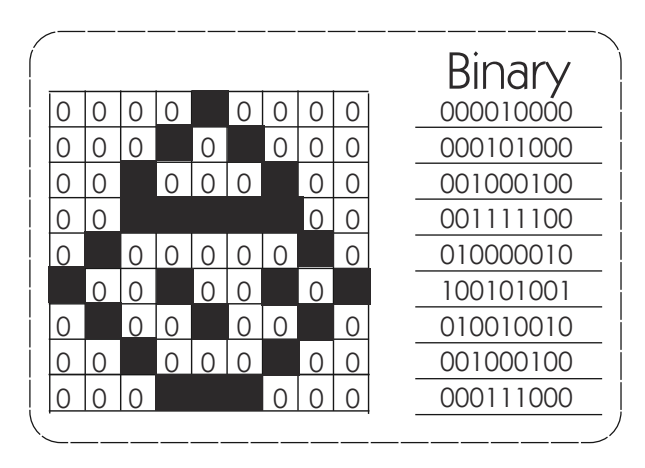

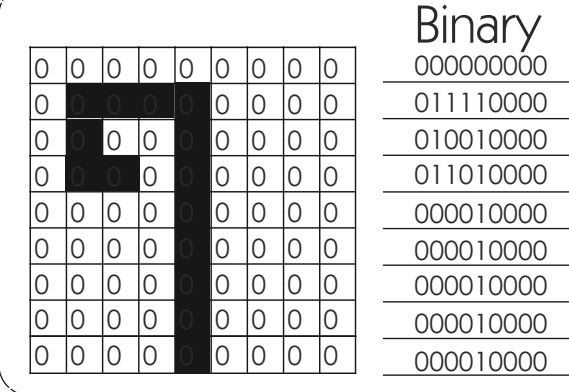

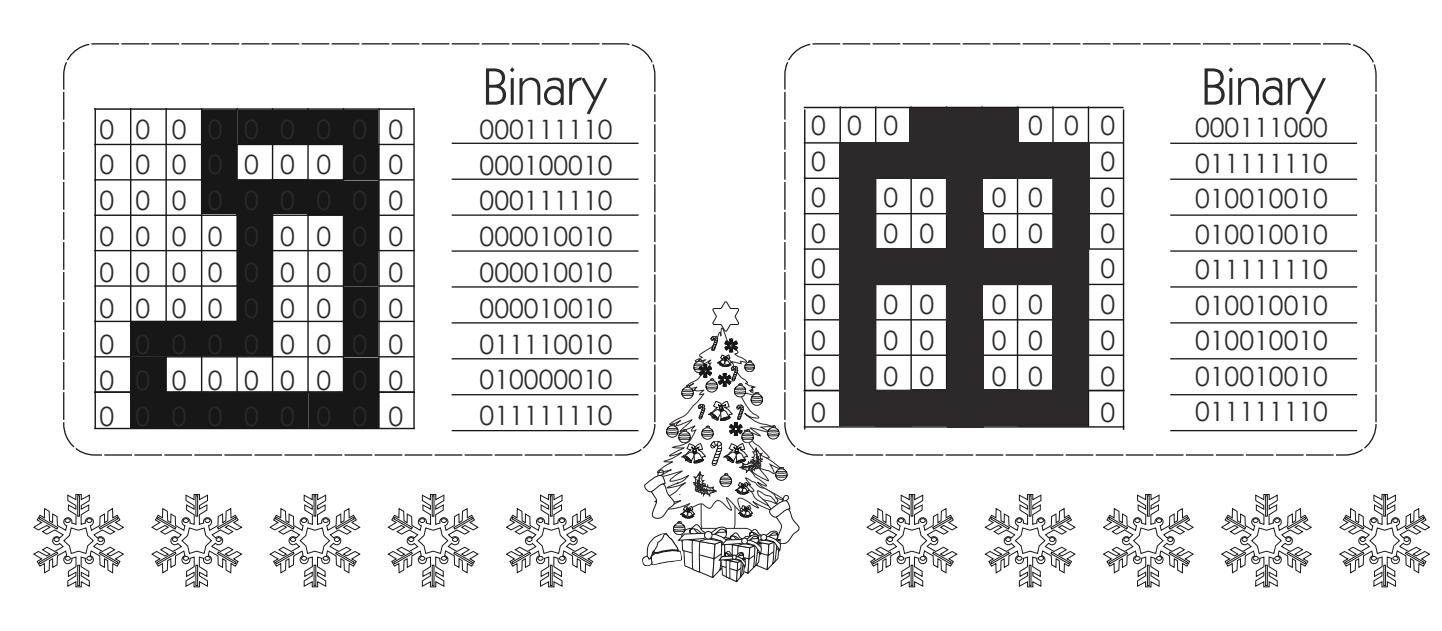

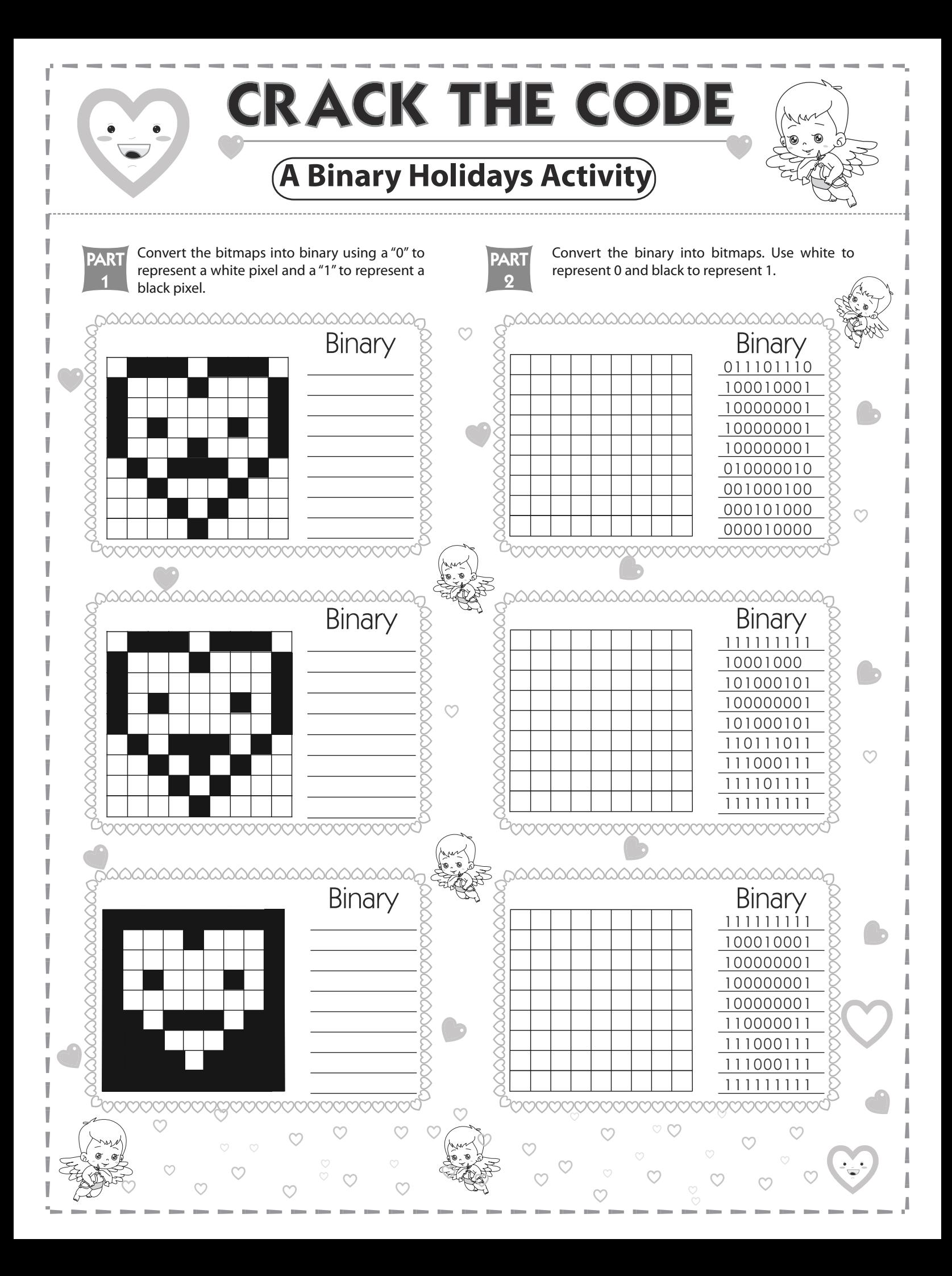

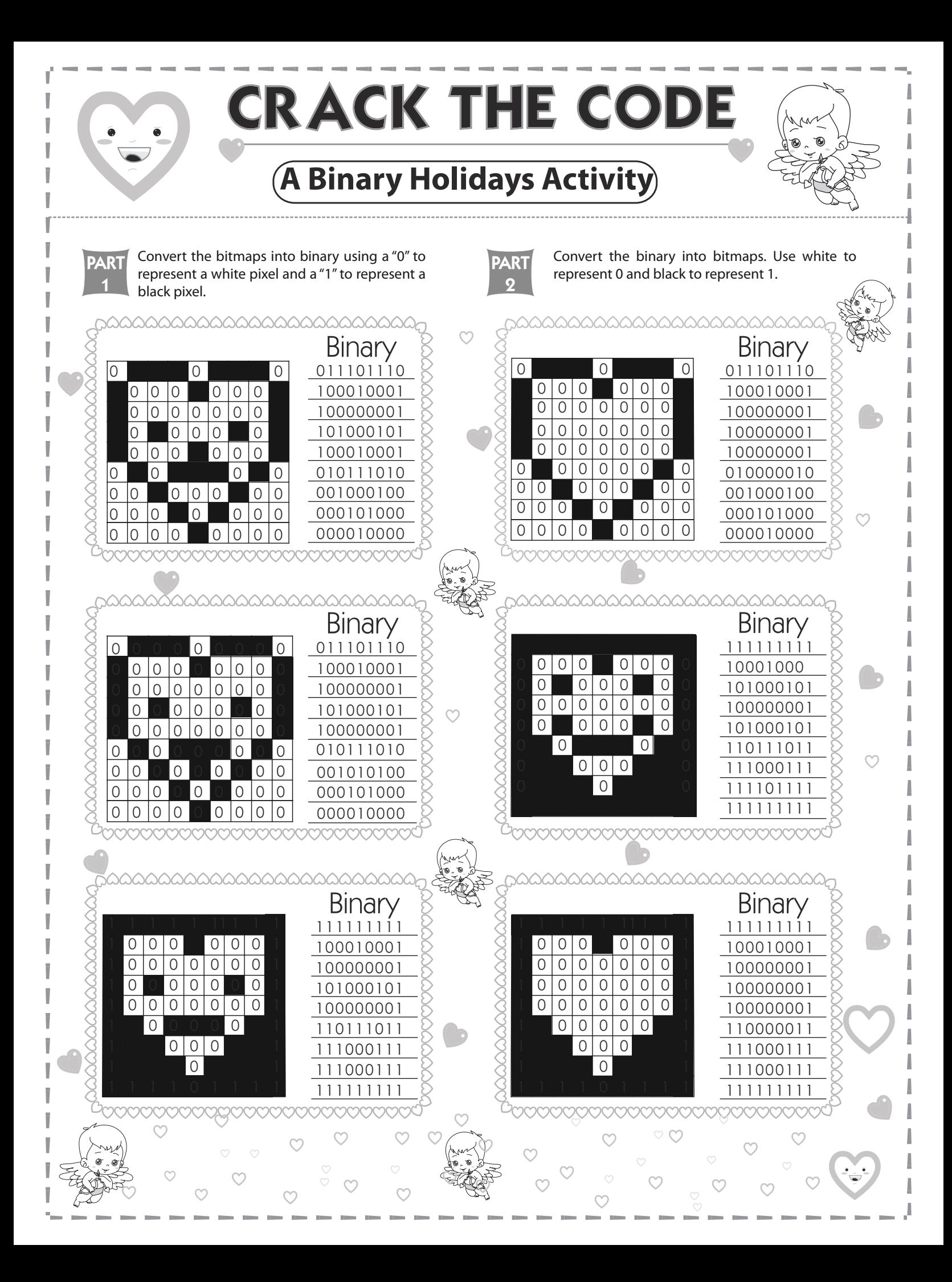

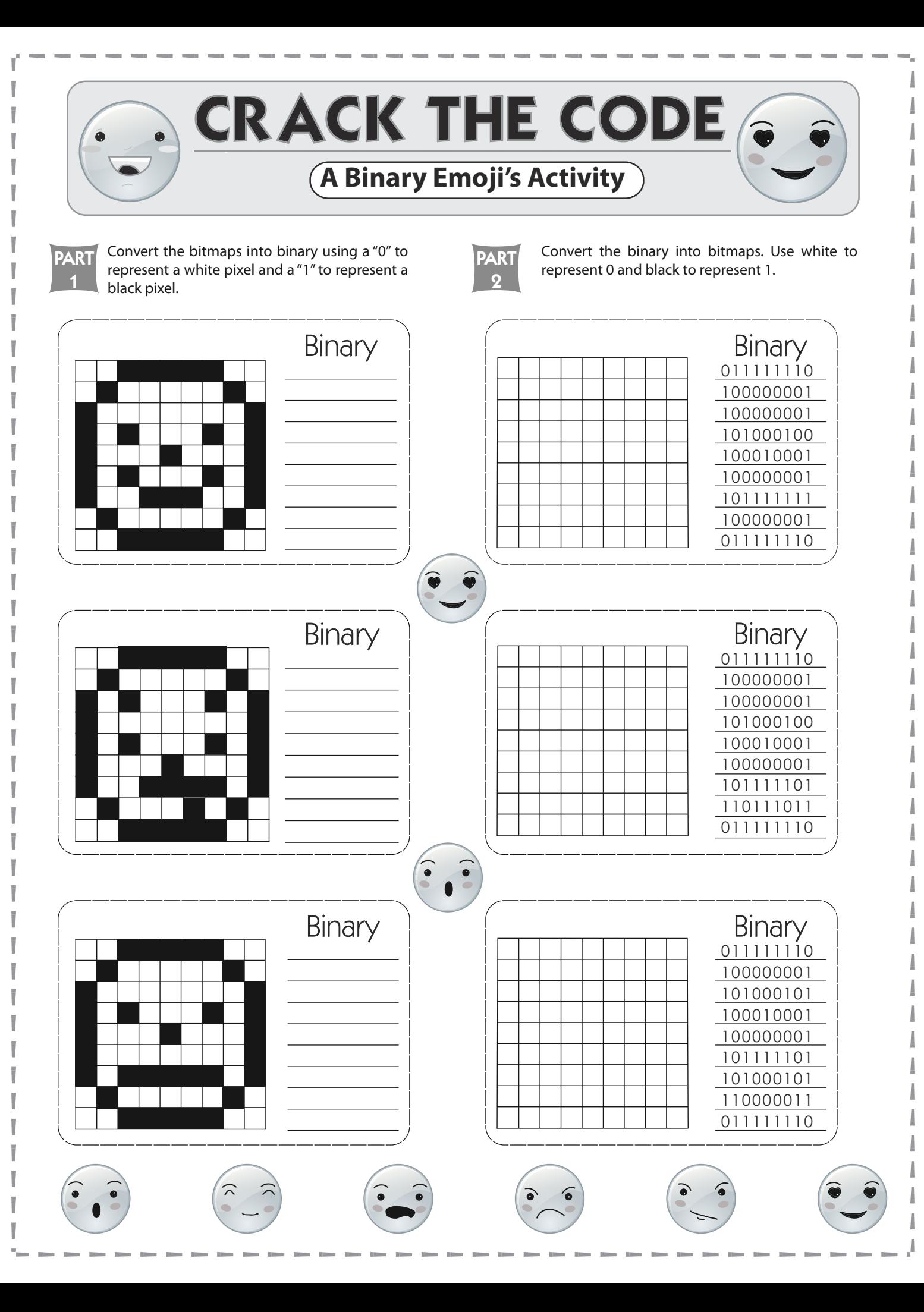

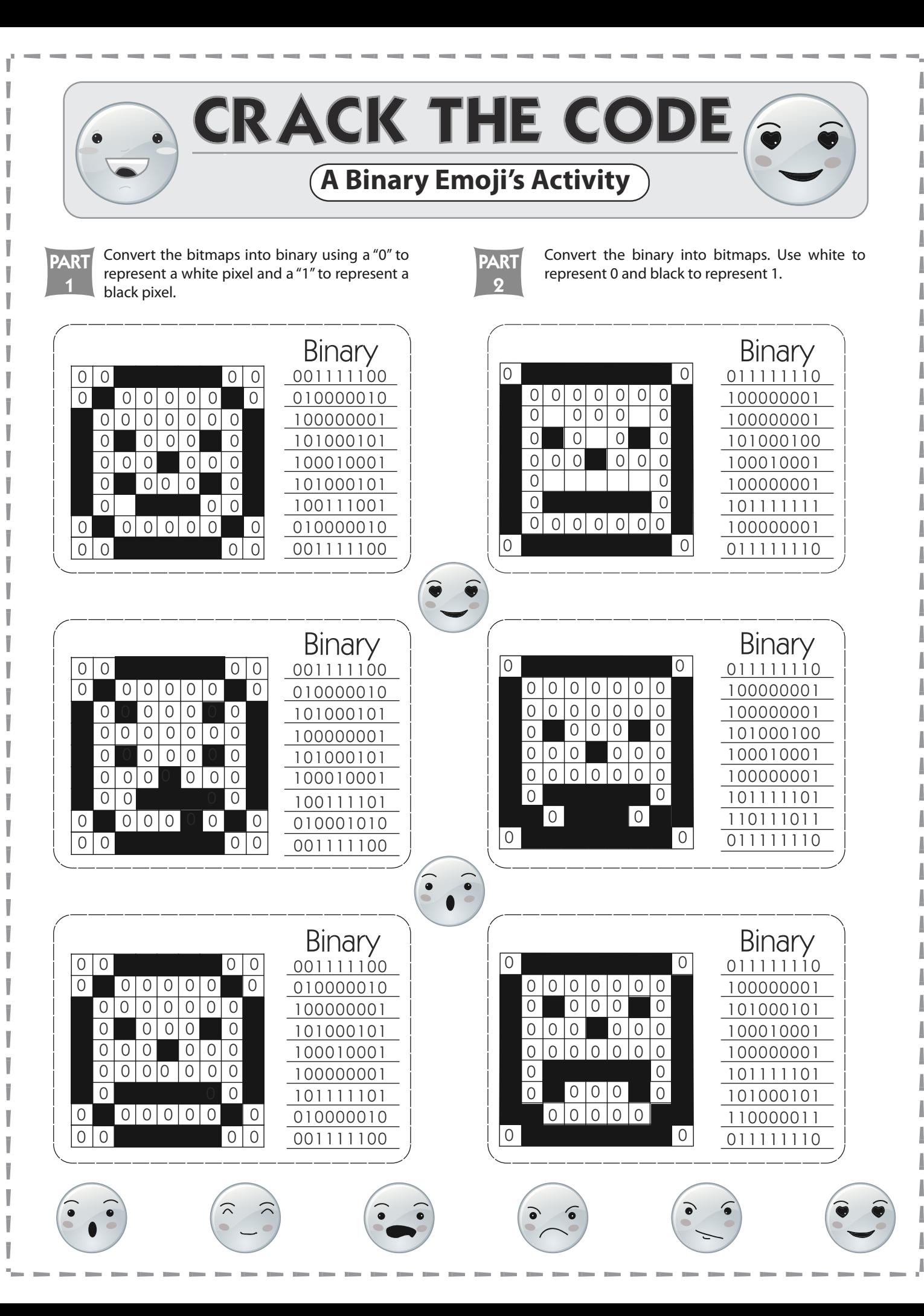